# **Exercices – Electrostatique**

### **Exercice 1 : Théorème de Gauss**

**1.** Calculer le champ créé en tout point de l'espace par un cylindre rectiligne infini uniformément chargé en surface. Vérifier que les relations de passage sont bien valides.

**2.** Calculer le champ créé en tout point de l'espace par une sphère uniformément chargée en surface. Vérifier que les relations de passages sont bien valides.

3. Calculer le champ créé en tout point de l'espace par un parallélépipède d'épaisseur e et d'extension latérale et longitudinale infinie.

En posant  $\sigma = \rho \times e$ , montrer ensuite que l'expression du champ hors de la couche d'épaisseur e tend vers celle du plan infini lorsqu'on fait tendre e vers zéro (remarque :  $\rho$  tend alors vers l'infini, mais le produit  $\rho \times e$  reste constant pour conserver la charge par unité de surface).

### **Exercice 2 : Charge volumique d'une sphère et Théorème de Gauss**

On suppose que la charge est répartie à l'intérieur d'une sphère de rayon *R*, selon la distribution volumique suivante, *r* représentant la distance au centre de la sphère :

$$
\rho(r) = \rho_0 \left( 1 - \frac{r}{2R} \right)
$$

**1.** Exprimer la charge totale Q de la sphère en fonction de  $\rho_0$  et *R*.

**2.** Déterminer le champ généré en tout point de l'espace par cette sphère.

**3.** Montrer que le champ créé par la sphère uniformément chargée est – en tout point extérieur à la sphère équivalent à celui généré par une charge ponctuelle situé au centre de la sphère (dont on précisera la valeur de la charge)

**4.** On dépose sur cette sphère (chargée en volume) une *surface* sphérique de même rayon. Cette seconde sphère est uniformément chargée, et on appelle  $\sigma_0$  sa charge par unité de surface. Quelle doit être la valeur de  $\sigma_0$  pour que le champ électrique pout tout  $r > R$  soit nul ?

5. Quelle est la discontinuité subie par le champ électrique à la traversée de la 2<sup>e</sup> sphère (chargée en surface) ?

### **Exercice 3 : Capacité d'un condensateur cylindrique** (résolution de problème)

Un condensateur cylindrique est constitué de deux armatures cylindriques de hauteur H et de rayons  $R_1$  et  $R_2 > R_1$  et telles que  $R_2 - R_1 \ll R_1$ . Déterminer la capacité de ce condensateur.

### **Exercice 4 : Champ gravitationnel à l'intérieur d'une cavité sphérique**

Un astre sphérique de centre *O* et de rayon R, de masse volumique uniforme, possède une cavité sphérique vide de matière, de rayon R/4, et de centre *O'* situé à mi-chemin sur un rayon (à R/2 de *O*).

Montrer que le champ gravitationnel est uniforme dans la cavité, on donnera son expression.

## **E/ Capteur de champ électrique**

*Pour vérifier que le champ électrique rayonné par des antennes relais n'est pas supérieur aux normes de sécurité, il faut disposer de capteurs de champ électrique. Dans cette partie, nous étudions un tel capteur, basé sur un effet capacitif.*

*Vu la fréquence des champs électriques à mesurer, la petite taille du capteur permet de traiter le problème dans le cadre de l'électrostatique.*

**E1.** Quelle propriété doivent vérifier les dimensions du capteur pour que cette approximation de régime quasi-stationnaire soit valable ?

*Considérons pour commencer le condensateur plan d'axe z de la figure 9. L'aire des électrodes est notée S. L'électrode 1 porte une charge par unité de surface ( 0) L'électrode 2 porte une charge par unité de surface* − *Elles sont séparées par une distance h<sup>1</sup> . Pour ce qui est de l'étude des symétries et des invariances, le condensateur peut être considéré comme infini dans les directions x et y (les effets de bord sont négligés).*

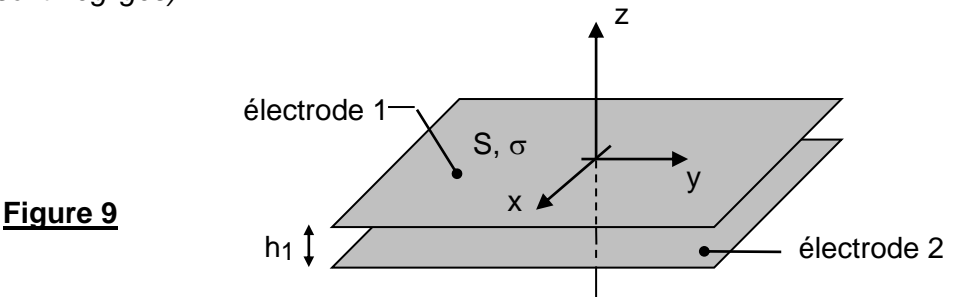

**E2.** Justifier que le champ électrique E est de la forme  $\overline{E} = E(z) \vec{u}_z$ .

*Considérons tout d'abord que le champ électrique est nul à l'extérieur du condensateur.*

- **E3.** Montrer que le champ E(z) entre les électrodes du condensateur est constant. Sa composante selon  $\vec{u}_z$  sera notée  $E_{_{INT}}$ . Etablir une relation entre  $E_{_{INT}}$ ,  $\sigma$  et  $\varepsilon_{_0}$  .
- E4. Montrer que la différence de potentiel U= V<sub>1</sub> V<sub>2</sub> aux bornes du condensateur s'écrit U= Q/C<sub>0</sub>, où Q est la charge totale portée par l'électrode 1. Donner l'expression de C<sub>o</sub> en fonction de S, h<sub>1</sub> et  $\varepsilon_{\rm o}$  .

*Ce dispositif est maintenant plongé dans un champ extérieur uniforme*  $E_{\text{ext}} = E_{\text{ext}} u_z \neq 0$ *, dont la mesure est envisagée.*

**<u>E5.</u> Montrer que U**= Q/C<sub>o</sub> –E<sub>EXT</sub> h<sub>1</sub>.

*Le dispositif peut alors être représenté par le schéma électrique de la figure 10.*

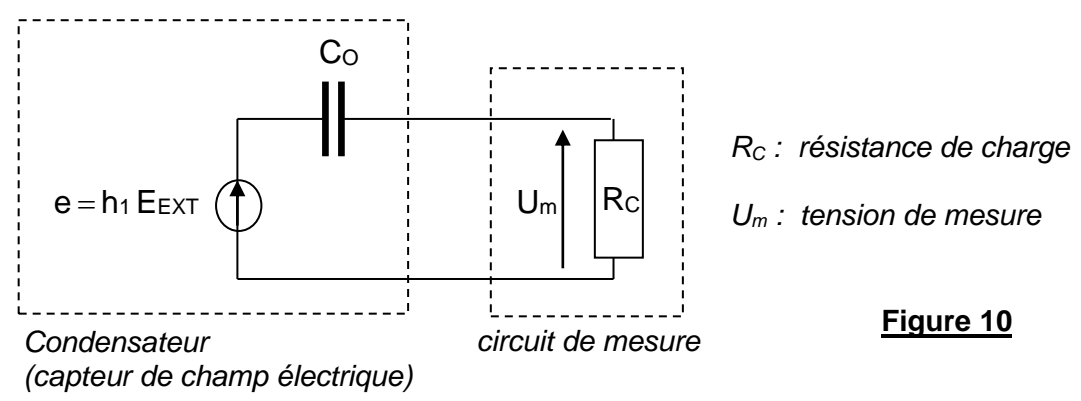

Le champ électrique  $E_{\text{EXT}}$  varie sinusoïdalement à la pulsation  $\omega = 2\pi f$ .

E6. Montrer que, si R<sub>C</sub> est grande par rapport à une valeur limite R<sub>LIM</sub>, il est alors possible d'écrire :

 $\bm{\mathsf{U}}_{_{\bm{\mathsf{m}}}} = \bm{\mathsf{K}}_{_{\bm{\mathsf{0}}}}$  E<sub>£XT</sub> . Exprimer R<sub>LIM</sub> en fonction de C<sub>0</sub> et  $\bm{\mathsf{\omega}}$ . En déduire l'expression de la constante  $\mathsf{K}_{\scriptscriptstyle{0}}$  en fonction des données.

*En réalité, les électrodes ont la forme de demi- sphères de rayons*  $r_1$  *et*  $r_2 \approx r_1$  (voir photographie, figure 11). Comme elles sont  $e$ spacées d'une distance  $h_1 \ll r_1$  *et*  $r_2$ , les résultats précédents *restent valables, à condition de prendre pour S la surface d'une demi-sphère*.

Données: 
$$
f = 2,0 \text{ GHz}, r_1 = 2,0 \text{ cm}, h_1 = 2,0 \text{ mm},
$$
  
 $\varepsilon_0 = 8,9.10^{-12} \text{ F/m}.$ 

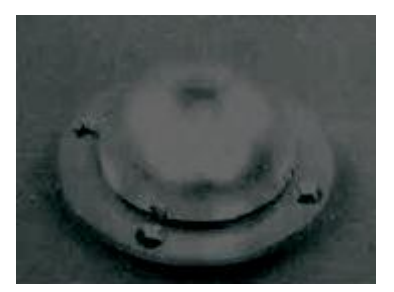

**Figure 11 :** exemple de capteur (doc. ETCA)

E7. Calculer numériquement C<sub>o</sub> et R<sub>LIM</sub>. Que penser par ailleurs de l'approximation quasi-stationnaire ?

### **F/ Ecran tactile**

*Des écrans tactiles équipent la quasi-totalité des téléphones portables produits actuellement. Pour les modèles les plus performants, la présence d'un doigt sur l'écran est détectée grâce à un capteur à effet capacitif qui est étudié de manière très simplifiée dans cette partie. Il s'agit d'un phénomène électrostatique.*

*Ce capteur est constitué de deux électrodes métalliques (Figure 12) réalisant un condensateur de capacité C. Lorsque l'utilisateur pose son doigt sur le capteur, les lignes de champ électrique sont déformées, et la capacité du dispositif s'en trouve modifiée.*

*La capacité du capteur sera calculée tout d'abord en l'absence du doigt (questions F1 à F5), puis en présence de celui-ci (questions F6 à F9).*

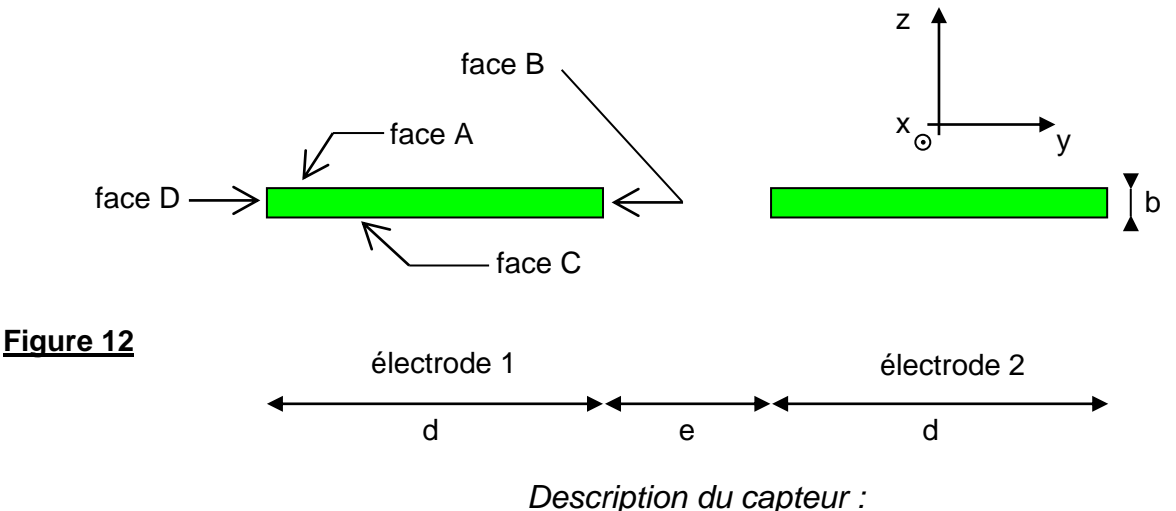

- *Les deux électrodes du capteur sont représentées sur la figure 12, en coupe dans le plan (y,z). Leurs caractéristiques géométriques sont les suivantes : longueur*  $\ell$  *= 10 mm (selon Ox), largeur d = 1,0 mm, épaisseur b = 40 nm, distance entre les électrodes e = 0,50 mm.*
- L'électrode 1 est portée au potentiel  $V$ <sub>4</sub> = 5,0  $V$  et l'électrode 2 au potentiel  $V$ <sub>2</sub> = −5,0  $V$  .
- *En ce qui concerne les symétries et invariances, les électrodes sont supposées infiniment longues dans la direction x. Le potentiel V est donc indépendant de x.*
- *Les surfaces équipotentielles sont représentées sur les figures A2 et A3 de l'annexe A, à rendre avec la copie, en coupe dans le plan (y,z). La figure A2 est une vue d'ensemble. La figure A3, plus détaillée et agrandie 66 fois, sera seule utilisée pour les calculs numériques. Sur la figure A3, les équipotentielles sont séparées de 0,30 V.*
- **F1.** Tracer l'allure des lignes de champ électrique sur la figure A3.
- **F2.** Déduire de la figure A3 la valeur numérique du champ électrique au point P.

Le champ électrique  $\vec{E}$  au voisinage d'un conducteur (parfait) s'écrit  $\vec{E} = \frac{\sigma}{c}$  $\frac{\partial}{\partial \varepsilon_0}$   $\vec{n}$ , où  $\sigma$  est la charge *surfacique portée par cette surface ; cette relation, appelée aussi théorème de Coulomb, fait intervenir le*  vecteur unitaire  $\vec{n}$ , perpendiculaire à la surface et sortant du conducteur.

*Les champs électriques moyens au niveau des faces A, B, C et D de l'électrode 1 sont notés respectivement*  $E_{A}$ ,  $E_{B}$ ,  $E_{C}$  et  $E_{D}$ .

**F3.** Justifier que la capacité C du capteur a pour expression approchée :

$$
C \cong \epsilon_{\rm o} \ell \frac{E_{\rm A} d + E_{\rm B} b + E_{\rm C} d + E_{\rm D} b}{V_1 - V_2}
$$

<u>F4.</u> Calculer numériquement la capacité C, sachant que E<sub>A</sub> = E<sub>c</sub> = 9,0 kV/m*,* E<sub>s</sub> = 30 kV/m, E<sub>b</sub> = 25 kV/m et ε<sub>0</sub> = 8,9.10<sup>−12</sup> F/m. Proposer une méthode simple de mesure de C.

*L'utilisateur place désormais son doigt sur l'écran. La conductivité de l'intérieur du corps humain est assez élevée pour que celui-ci soit assimilé à un conducteur. Pour simplifier, ce conducteur sera supposé*  plan et situé à une hauteur  $h = 0,20$  mm au-dessus du capteur (voir figure 13).

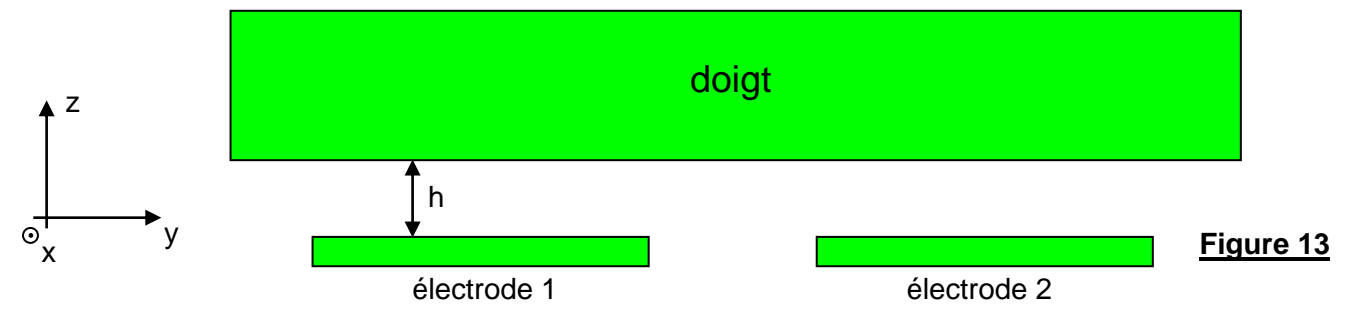

- **F5.** Préciser, en la justifiant succinctement, la valeur du potentiel V<sub>a</sub> du doigt. Reproduire sommairement la figure 13 sur votre copie, en y ajoutant l'allure des équipotentielles pour cette situation. Justifier que le champ électrique au voisinage d'une des faces de l'électrode 1 augmente, par rapport à la situation sans le doigt.
- F6. Estimer numériquement la valeur C<sub>d</sub> de la capacité du capteur en présence du doigt. Conclure sur le fonctionnement du capteur.

*Pour vérifier l'estimation précédente de Cd , proposons le schéma électrique simplifié de la* 

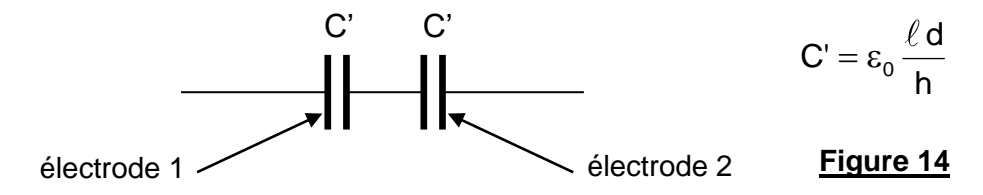

**F7.** Quelle zone de ce circuit équivalent représente le doigt de l'utilisateur ? Expliquer très succinctement l'expression donnée à C'. Justifier que ce circuit équivaut finalement à un seul condensateur de capacité  $C_{EQ}$ . Exprimer  $C_{EQ}$ en fonction de d,  $\ell$ , h et  $\varepsilon_0$  . Calculer numériquement

 $\mathsf{C}_\mathsf{_{}}$  . Conclure.

*figure 14.*

**F8.** Quelle doit être la propriété particulière de ces électrodes pour qu'elles puissent être utilisées dans un écran tactile ?

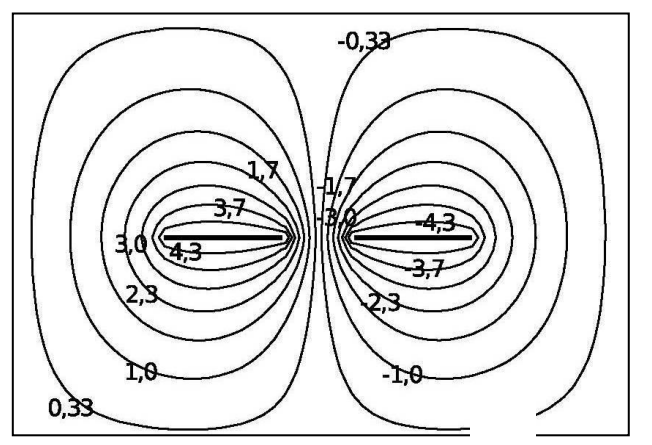

#### **Figure A2**

Forme des équipotentielles correspondant au capteur capacitif étudié dans les questions F1 à F5.

Les valeurs indiquées correspondent au potentiel électrique (en Volt) le long d'une équipotentielle.

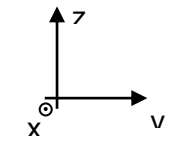

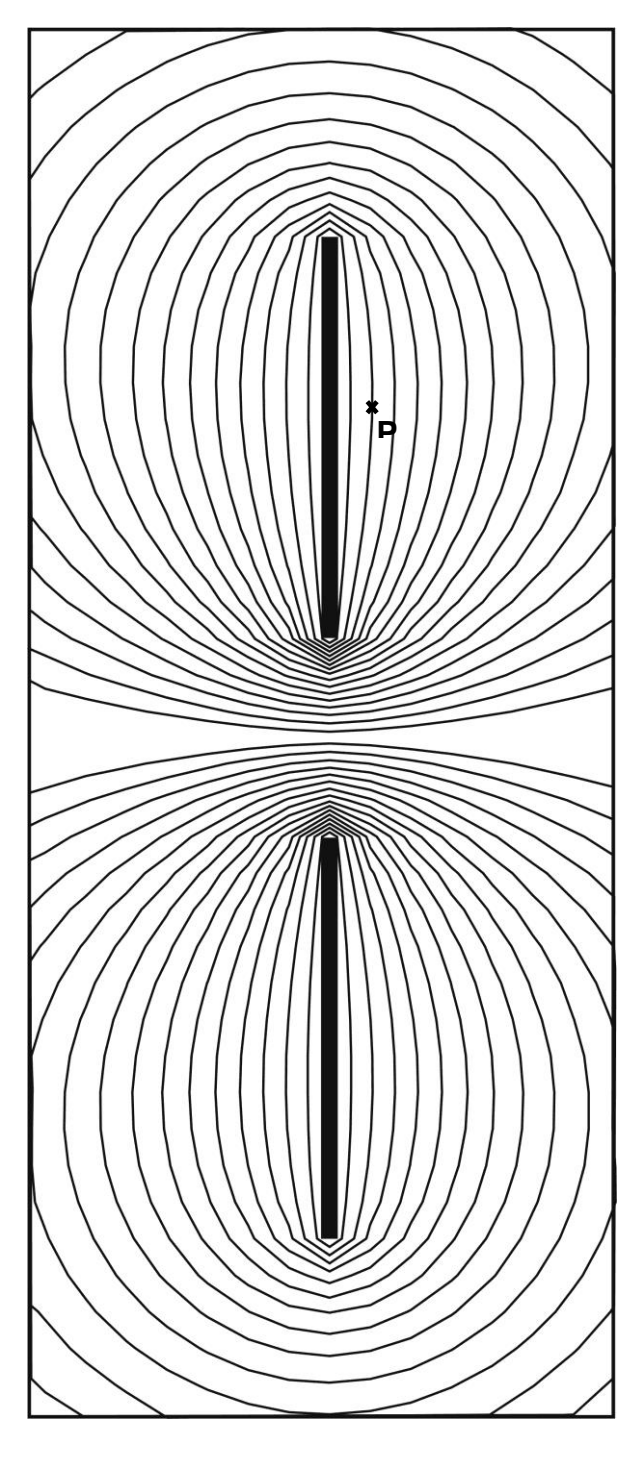

### **La figure a été agrandie**

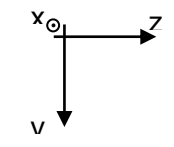

### **Figure A3**

Forme des équipotentielles correspondant au capteur capacitif étudié dans les questions **F1** à F5.

Les équipotentielles sont tracées tous les 0,30 V.

#### $III.A - Étude d'une diode au silicium$

Une diode au silicium est en fait constituée d'une jonction de deux semi-conducteurs dopés, l'un de type « P » et l'autre de type «  $N$  ».

Dans ces deux zones, on ajoute, en quantité limitée, des impuretés dans le silicium de telle facon que la zone « N » contient une majorité d'électrons et une minorité de trous « + » (d'où sa charge négative) alors que la zone « P » contient une majorité de trous « + » et une minorité d'électrons (d'où sa charge positive) comme illustré figure 6 où seuls les porteurs majoritaires ont été représentés.

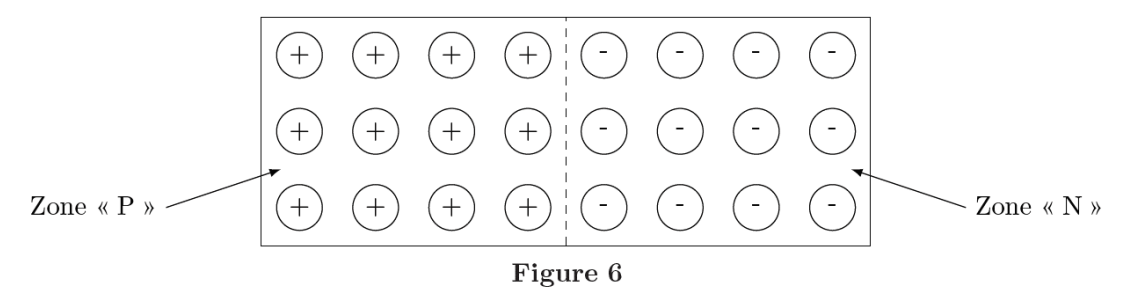

La proximité de ces deux zones va entrainer une migration des trous vers la zone « N » ainsi que des électrons vers la zone «  $P$  ».

Lorsqu'un électron migre vers la zone « P », il va se recombiner avec un trou et cela entraine l'apparition d'un trou dans la zone «  $N$  »; un raisonnement analogue peut être tenu en ce qui concerne la migration d'un trou « P » vers la zone « N ».

Tout ceci entraine une zone appelée zone de charge d'espace, notée ZCE, dans laquelle la zone « N » se trouve localement chargée positivement et la zone « P » chargée négativement comme illustré figure 7.

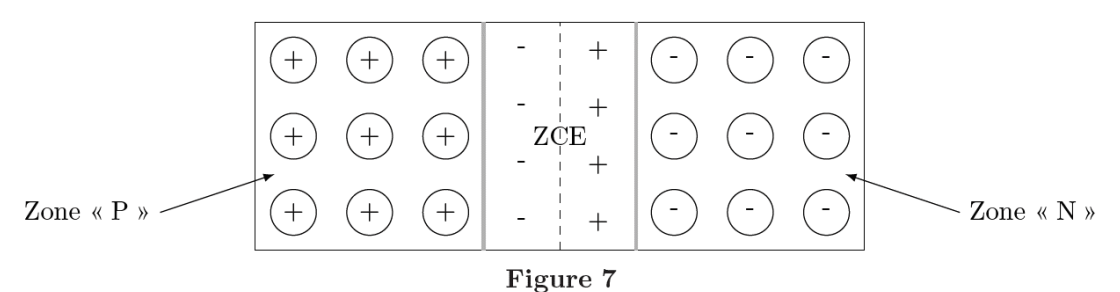

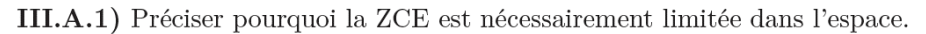

III.A.2) On se propose d'étudier le vecteur champ électrostatique dans la ZCE.

La zone de charge d'espace est modélisée par deux distributions uniformes, l'une de densité volumique  $\rho_1 > 0$ entre les plans d'équations  $x = 0$  et  $x = a$ , l'autre de densité volumique  $\rho_2 < 0$  située entre les plans d'équations  $x = -b$  et  $x = 0$ .

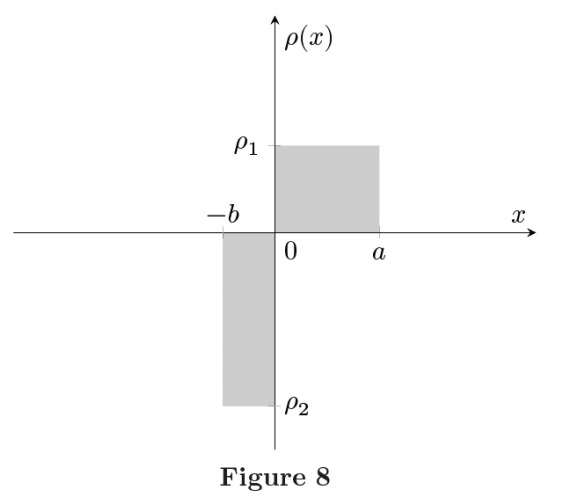

a) La ZCE étant globalement neutre, déterminer la relation entre a, b,  $\rho_1$  et  $\rho_2$ .

b) On considère le cas d'une distribution uniforme de densité volumique  $\rho_0$  comprise entre les plans d'équations  $x=-\frac{d}{2}$  et  $x=+\frac{d}{2}$  où d est une largeur.

i. Démontrer soigneusement que le vecteur champ électrostatique créé par cette distribution en tout point M de l'espace est de la forme  $\vec{E}(M) = E(x)\vec{u}_x$ .

ii. À l'aide du théorème de Gauss, déterminer soigneusement l'expression de  $E(x)$  en tout point de l'espace. On montrera en particulier que  $E(x) = \frac{\rho_0 x}{\varepsilon_0}$  si  $|x| < \frac{d}{2}$ .

c) À l'aide du principe de superposition, déterminer le vecteur champ électrostatique en tout point  $M$  de la ZCE précédemment décrite. On exprimera  $E(x)$  en fonction de x,  $\rho_1$ , a et b.

d) Représenter les variations de  $E(x)$  pour x variant de  $-b$  à a.

e) À l'aide de l'étude précédente, indiquer la valeur minimale de la tension  $U = V_P - V_N$  à appliquer afin qu'un courant circule dans la diode.

#### **Exercice 8 : Effet Hall (E3A PSI 2010)**

### **A / REGIME STATIQUE**

*Une plaquette parallélépipédique réalisée dans un semi-conducteur dopé n, d'épaisseur h, de*  largeur  $\ell$  et de longueur finie L, est utilisée pour réaliser un capteur à effet Hall. Les seules charges libres sont des électrons de charge de  $q = -e$ ; N<sub>n</sub> représente leur nombre par unité de volume et  $\sigma$  désigne la *conductivité électrique du matériau semi-conducteur.*

**La plaquette est traversée par un courant électrique d'intensité constante**  $I_o > 0$ **, uniformément** *réparti sur la section transversale avec la densité volumique de courant*  $J = J \ddot{u}_y$ *, de sorte que*  $I_o = J h \ell$ *, comme le montre la figure 1 ci-dessous ; le champ électrique associé est noté*  $E_o = E_o \ddot{u}_y$  *(l'alimentation extérieure n'est pas représentée pour simplifier le schéma).*

Le capteur est placé au centre O du repère cartésien, dans un champ magnétique uniforme et *indépendant du temps (créé par un dispositif extérieur non représenté) de vecteur*  $B = B\vec{u}_z$  *avec*  $B > 0$ *. Dans cette sous-partie, le champ magnétique créé par le courant I<sup>0</sup> dans la plaquette est supposé négligeable devant B .*

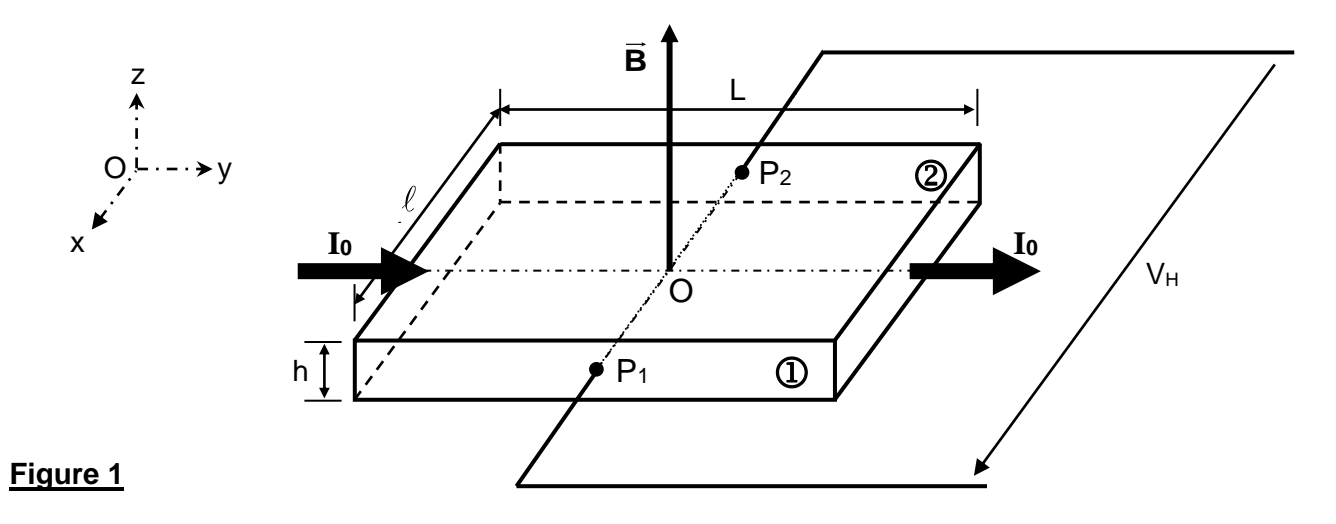

- A.1 Exprimer la relation liant la densité de courant J et la vitesse de déplacement V des électrons dans la plaquette. Préciser les caractéristiques de V .
- A.2 Ecrire, sous sa forme vectorielle, la force F<sub>mag</sub> à laquelle est soumis l'électron de la part du champ magnétique, en supposant qu'il est animé de la vitesse de dérive V . Préciser l'effet du champ magnétique sur la trajectoire des électrons dans la plaquette.
- **A.3** Montrer que, sous peine de voir disparaître le régime permanent d'écoulement des charges dans le conducteur, un champ électrique, appelé champ de Hall, apparaît et qu'il s'écrit  $\vec{\sf E}_{{\sf H}}= {\sf k}_{\sf E}\left(\vec{\sf J}\wedge\vec{\sf B}\right)$ , où k<sub>E</sub> est un coefficient à déterminer ; préciser la direction et le sens de ce champ à l'aide d'un schéma.
- **A.4** En déduire l'existence d'une tension  $V_H = V(P_1) V(P_2)$  dite tension de Hall, qui apparaît entre les deux faces opposées  $\mathbb O$  et  $\mathbb O$  de la plaquette, puis l'écrire sous la forme  $\mathsf V_{\mathsf H}=\frac{\mathsf V_{\mathsf H}}{\mathsf L}\,\mathsf L_0$  $V_{\text{H}} = \frac{R_{\text{H}}}{L} I_{\text{B}} B$  $=\frac{R_{\rm H}}{h}$  I<sub>0</sub> B , où R<sub>H</sub> est le coefficient de Hall qu'il conviendra d'expliciter en fonction de  $N_n$  et e. Analyser le signe de  $R_H$ .
- A.5 Application numérique : Calculer la constante R<sub>H</sub> et la valeur de B à l'aide des données suivantes :  ${\rm I}_0$  = 100 mA ,  $\quad |{\rm V}_{\rm H}|$  = 126,7 mV ,  $\quad$  N<sub>n</sub> = 1,7.10<sup>22</sup> m<sup>-3</sup> , e = 1,6.10<sup>-19</sup> C , h = 0,3 mm ,  $\ell$  = 1 cm ,  $L = 3$  cm.
- A.6 En pratique, un capteur est caractérisé par sa sensibilité. Définir puis calculer la sensibilité S<sub>B</sub> de ce capteur vis-à-vis du champ magnétique.

*La constante de Hall varie avec la température* <sup>−</sup> *car la densité de charges libres en dépend* <sup>−</sup> *selon*  la loi : R<sub>H</sub>(t) = R<sub>H</sub>(0).exp(-at), où la température t s'exprime en degrés Celsius, avec a = 0,014 (°C)<sup>-1</sup> *pour un capteur en InSb.*

- A.7 Evaluer la variation relative de la tension de Hall V<sub>H</sub> quand la température au niveau du capteur s'élève de 10 degrés. Commenter cette valeur.
- **A.8** Exprimer la force de Laplace qui s'exerce sur le tronçon de conducteur étudié. Montrer qu'il existe une relation simple entre la force de Laplace  $F_L$  et la tension de Hall, de la forme  $V_H = \zeta F_L \cdot \vec{u}_x$ , où  $\zeta$  est un coefficient à déterminer.

*Désignons par E le champ électrique résultant dans la plaquette traversée par la densité de courant J , en présence du champ magnétique B .*

- <u>A.9</u> Montrer que Ë *,* J et B vérifient la loi d'Ohm locale : J=<sub>乊</sub>[E-k<sub>」</sub>(J∧B)], où k」 est un coefficient à déterminer. En déduire l'expression de É en fonction de J et B.
- **A.10** Représenter, dans le plan Oxy, les vecteurs J  $\frac{J}{\sigma}$ ,  $\vec{E}$  et k $_{\mathsf{J}}\left(\vec{\mathsf{J}}\wedge\vec{\mathsf{B}}\right)$ . Tracer les lignes de courant, les lignes de champ et les surfaces équipotentielles associées en distinguant deux cas : absence ou présence du champ magnétique.
- A.11 Montrer que les lignes de champ électrique et les lignes de courant font un angle y qui sera exprimé en fonction de B,  $\sigma$  et R<sub>H</sub>. Calculer cet angle  $\psi$  pour un champ B = 1T, sachant que  $\sigma = 2.10^4 \Omega^{-1} \text{ m}^{-1}$ .

*Les deux fils conducteurs sont soudés à la plaquette aux points P<sup>1</sup> et P2, de coordonnées respectives*  $(\ell/2, y_1, 0)$  *et*  $(-\ell/2, y_2, 0)$  *avec, théoriquement,*  $y_2 = y_1$ .

- **A.12** Estimer le décalage maximum admissible  $\delta = |y_2 y_1|$  par rapport à leur position théorique, sachant que la mesure doit fournir une tension de Hall  $V_H$  à 1% près. Commenter le résultat.
- **A.13** Etablir, qu'en présence du champ magnétique, la conductivité du conducteur devient :

 $^2$  B  $^2$  $\frac{6}{\sqrt{1+\lambda}}$  $\sigma' = \frac{\sigma}{\sqrt{2\pi}}$ + , puis expliciter le coefficient  $\lambda$ . Calculer numériquement  $\sigma'$ .

# **ResPB 7 : Déviation filet d'eau**

Un barreau en plastique frotté avec de la laine dévie un filet d'eau.

# **Déterminer la charge électrique portée par le barreau.**

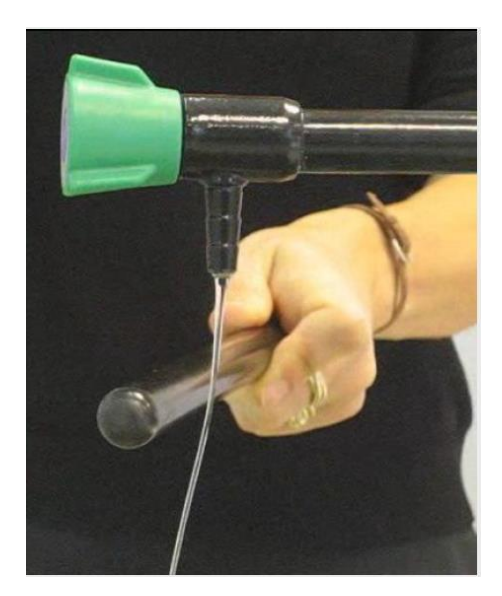